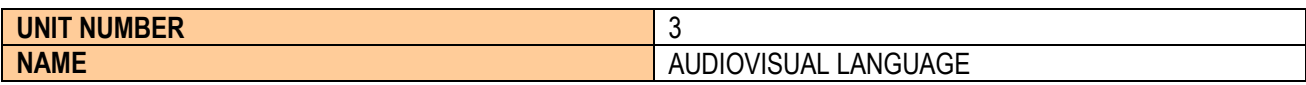

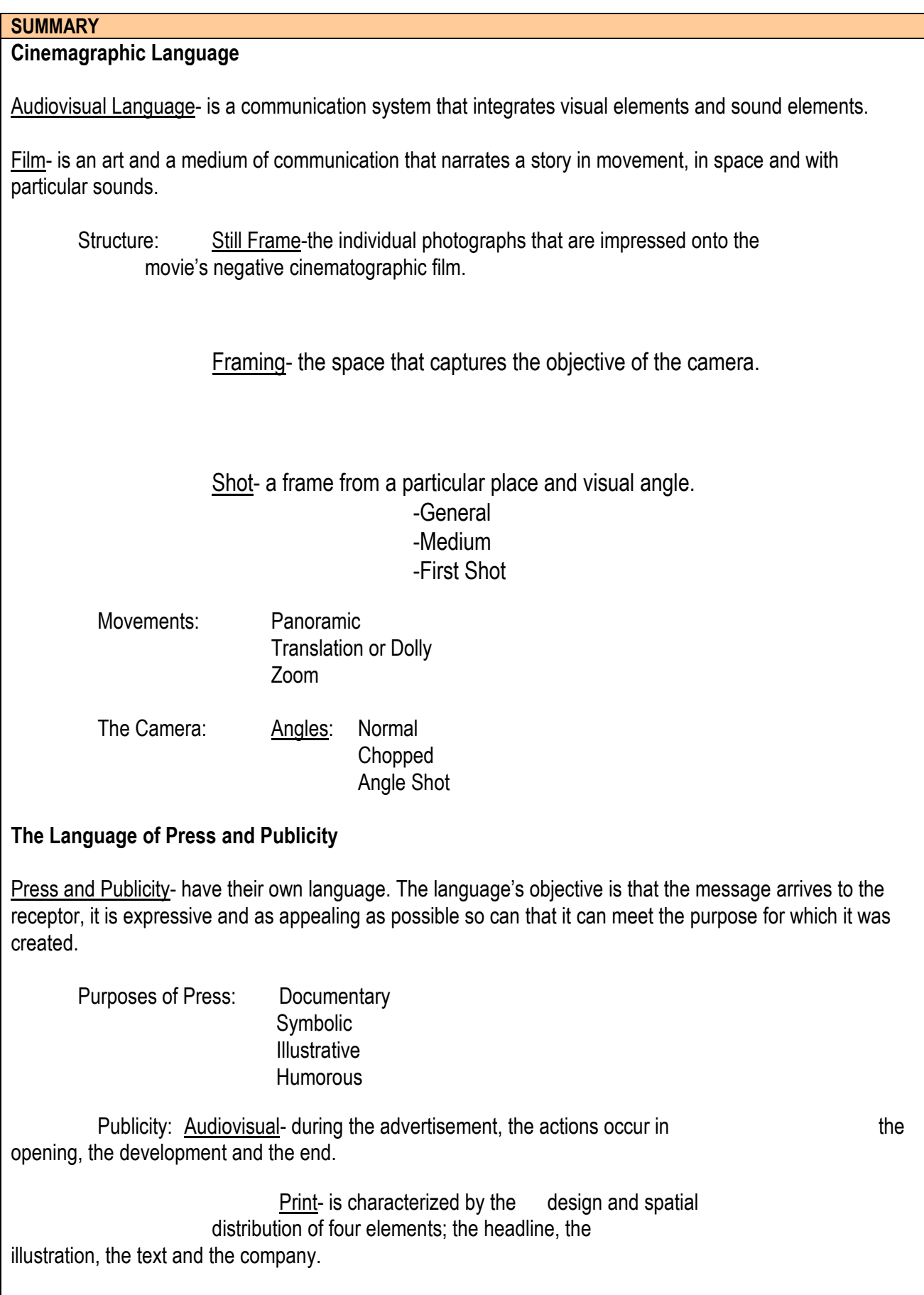

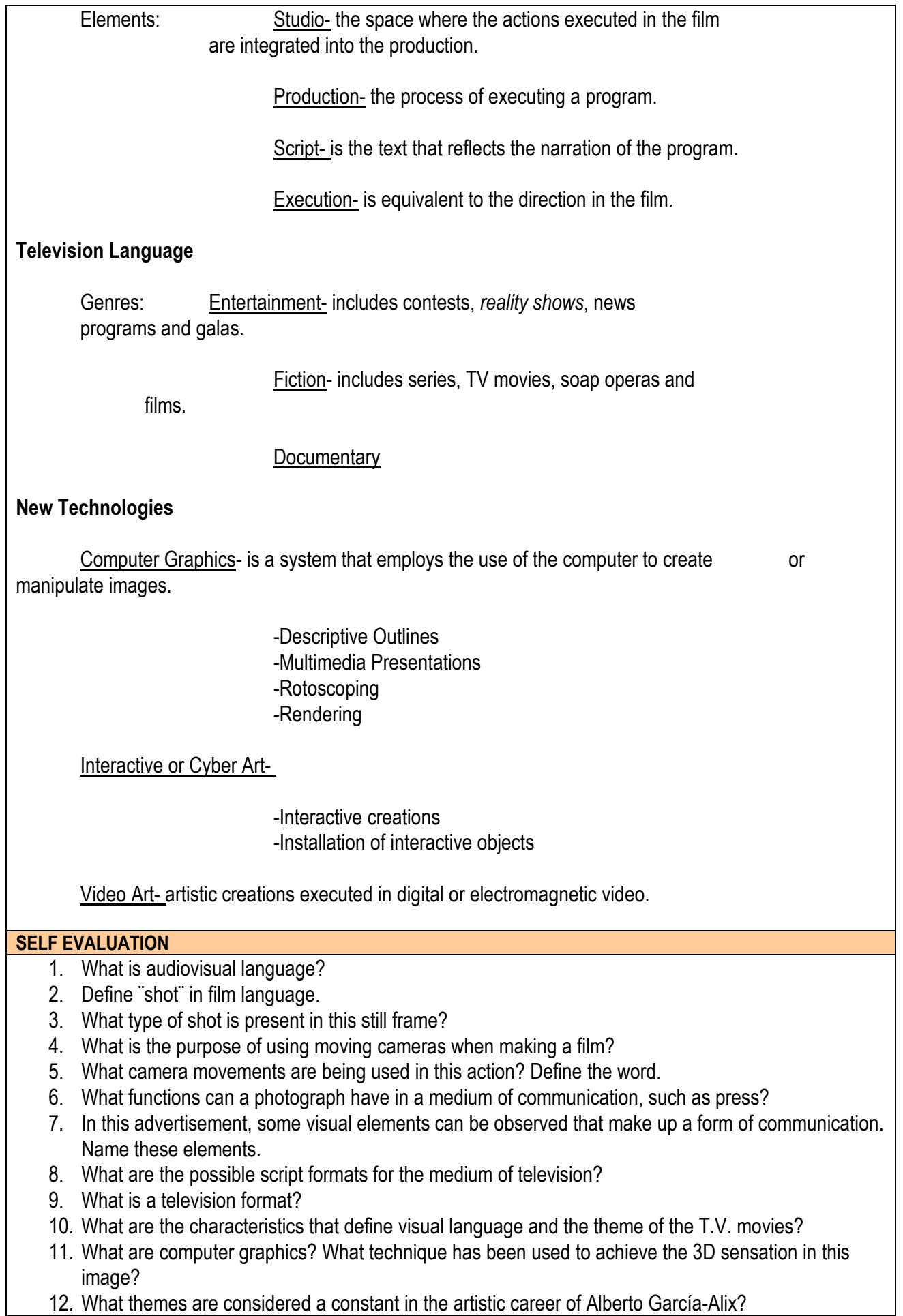

12. What themes are considered a constant in the artistic career of Alberto García-Alix?

## 13. What is a fractal?

## **FINAL ACTIVITIES**

. Classify the following photographs according to the angle that they present: normal, high angle, low angle. Trace on baking paper the outlines of the shapes and observe the visual sensation that they produce.

10. Choose a passage from a book that you like and write a technical script following the model below. Next to the script draw a storyboard to visually explain the action.

11. Draw a sketch for the announcement of an event in your school. Use the sketch to make a definitive work with a computer program like Powerpoint, helping you with pre-designed images. Observe the example, and pay attention to the distribution of different visual elements so that it has clarity of visualization and reading.

12. Look on the internet for an advert, download it and open it in Photoshop. Us edifferent tools like filters of artistic sketches, pencil and paintbrush, rubber, lines and different colour options, until you have simplified the visual content, witht the idea of creating your own composition.

- 1. Investigate the possibilties that the 3D options of the drawing tool bar offer in Word in a drawing with various 3-dimensional figures. Observe in the example 2 steps followed to make this drawing.
- 2. Choose a family photo, preferibly a portrait in first shot and with the program photoshop manipulate and soften the features, taking out stains, exaggerated shadows, brightness etc. Use the following tools: clonign pad, correcting brush and disfocus. Also you can soften the background until you get a smooth surface with the same tools and the background rubber.
- 3. The objective of these touches is to achieve a natural sensation in which computer manipulation is not perceived.